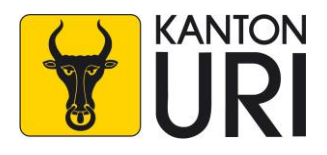

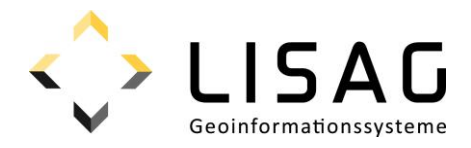

# Kantonales Geodatenmodell

## **Waldreservate**

## Modelldokumentation

*Stand: 26.01.2024*

### **Impressum**

### **Herausgeber**

**Sicherheitsdirektion** Amt für Forst und Jagd Abteilung Forst Klausenstrasse 2 6460 Altdorf

Lisag AG Reussacherstrasse 30 6460 Altdorf

### **Bearbeitung**

Amt für Forst und Jagd Abteilung Forst Klausenstrasse 2 6460 Altdorf

Lisag AG Reussacherstrasse 30 6460 Altdorf

### **Version**

Version 1.0 Altdorf, 26. Januar 2024 Genehmigt vom Regierungsrat am 06. Februar 2024 (RRB 2024-75)

DM\_Waldreservate\_UR\_V1.docx

## Inhalt

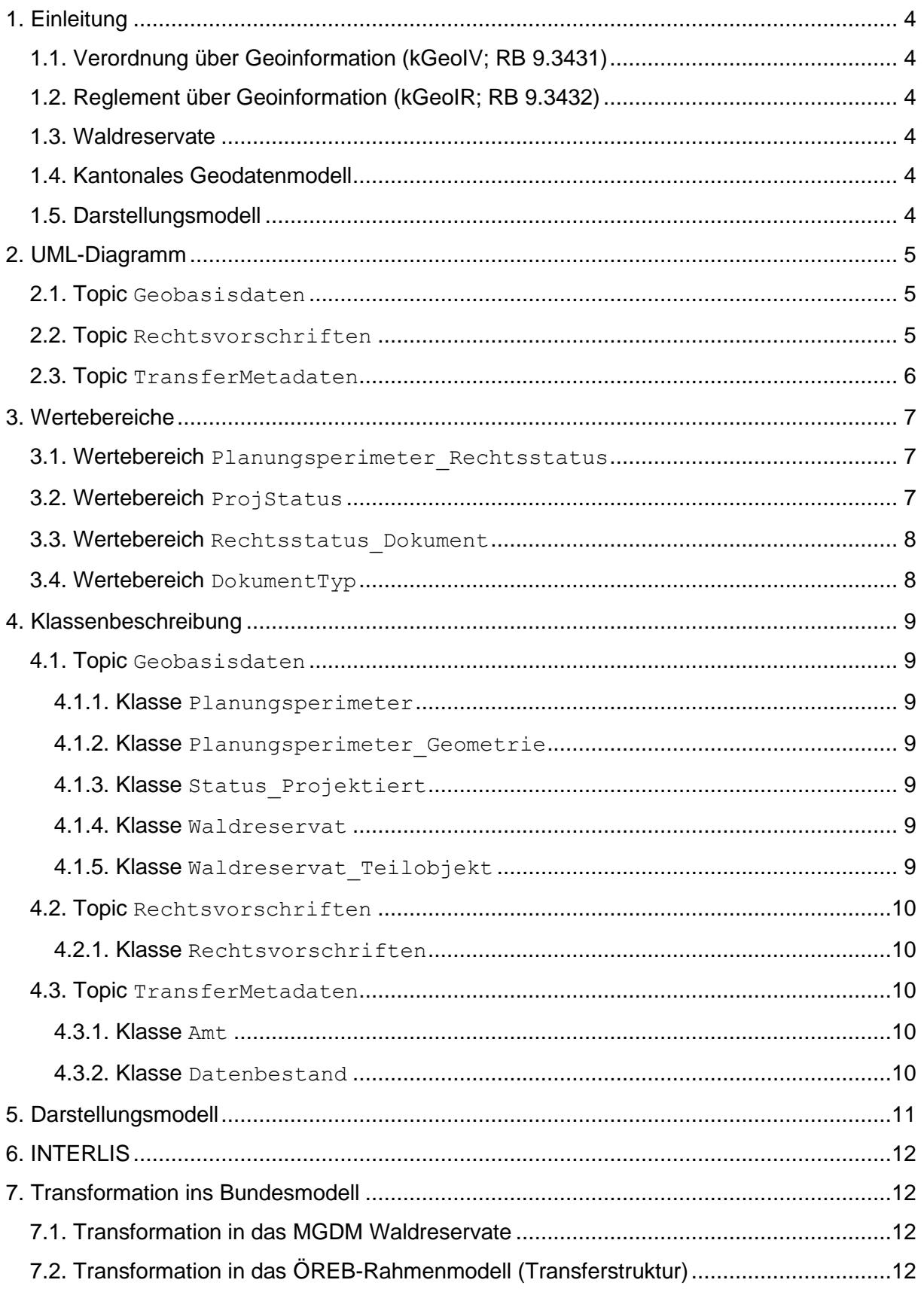

### <span id="page-3-0"></span>**1. Einleitung**

### <span id="page-3-1"></span>**1.1. Verordnung über Geoinformation (kGeoIV; RB 9.3431)**

Die kantonale Geoinformationsverordnung (kGeoIV) vollzieht und ergänzt das Bundesgesetz über Geoinformation (GeoIG; SR 510.62) und schafft die Grundlage für das Geoinformationssystem des Kantons Uri (GIS Uri). Das GIS Uri wird durch die Lisag AG (Lisag) betrieben. Das GIS Uri umfasst für das Kantonsgebiet die Geobasisdaten des Bundesrechts, bei denen das Bundesrecht die Zuständigkeit des Kantons vorsieht, die Geobasisdaten des Kantons-, Gemeinde- und Korporationsrechts gemäss Artikel 11 kGeoIV und weitere Geodaten, die der Regierungsrat zum Inhalt des GIS Uri erklärt. Für alle Geobasisdaten im GIS Uri hat die Lisag mit der zuständigen Fachstelle Geodatenmodelle zu erarbeiten, die der genauen technischen Beschreibung des Dateninhalts dienen (Art. 14 Abs. 1 kGeoIV). Die kGeoIV bildet die Rechtsgrundlage für das Reglement über Geoinformation (kGeoIR; RB 9.3432).

### <span id="page-3-2"></span>**1.2. Reglement über Geoinformation (kGeoIR; RB 9.3432)**

Das kantonale Geoinformationsreglement (kGeoIR) enthält den Katalog der Geobasisdaten nach Bundesrecht in Zuständigkeit von Kanton und Gemeinde, den Katalog der Geobasisdaten nach kantonalem Recht und den Katalog der weiteren Geodaten nach Artikel 12 Absatz 2 Buchstabe c kGeoIV. Die Kataloge bilden den Anhang des kGeoIR. Geobasisdaten und weitere Geodaten werden nach Vorliegen des Geodatenmodells ins GIS Uri aufgenommen (Art. 2 Abs 1 kGeoIR).

### <span id="page-3-3"></span>**1.3. Waldreservate**

Gemäss Anhang 1 kGeoIR sind die Waldreservate (ID=160) ein Geobasisdatensatz nach Bundesrecht mit Zuständigkeit des Amts für Forst und Jagd (AFJ) und Bestandteil des ÖREB-Katasters. Die Kantone können zur Erhaltung der Artenvielfalt von Fauna und Flora gemäss Artikel 20 Absatz 4 des Bundesgesetzes über den Wald (WaG; SR 921.0) angemessene Flächen als Waldreservate ausscheiden. Gemäss Artikel 26 der kantonalen Waldverordnung (KWV; RB 40.2111) kann der Regierungsrat in enger Zusammenarbeit mit dem Waldeigentümer Waldreservate ausscheiden und Schutzmassnahmen treffen. Neben der Erhaltung der Artenvielfalt wird damit der Schutz besonders wertvoller Waldgebiete und die Erhaltung alter Bewirtschaftungsformen sichergestellt.

### <span id="page-3-4"></span>**1.4. Kantonales Geodatenmodell**

Das kantonale Geodatenmodell (KGDM) ist eine Erweiterung des minimalen Geodatenmodells (MGDM) des Bundes und ist daher mit diesem kompatibel. Das KGDM ist eine technische Erweiterung des Urner ÖREB-Basismodel. Das ÖREB-Basismodell enthält die notwendigen Attribute und Definitionen, die unabhängig der jeweiligen fachlichen Datenbeschreibung für eine verfahrenskonforme Integration und Führung im ÖREB-Kataster (inkl. Publikationsfunktion als amtliches Publikationsorgan) benötigt werden. Das ÖREB-Basismodell wird von der Lisag als Kataster verantwortliche Stelle festgelegt.

### <span id="page-3-5"></span>**1.5. Darstellungsmodell**

Zum Geodatenmodell wird ein verbindliches Darstellungsmodell festgelegt (Kapitel [5\)](#page-10-0), das für die gesetzlich vorgeschriebenen Darstellungsdienste im GIS Uri massgebend ist (u.a. GEO.UR, APO.UR und ÖREB.UR).

### <span id="page-4-0"></span>**2. UML-Diagramm**

Das ÖREB-Basismodell (gelb markiert) wird durch das vorliegende Datenmodell (grün markiert) erweitert. In dieser Modelbeschreibung werden nur die grün markierten Objekte beschrieben. Informationen zu den gelb markierten Objekten sind in der Modelldokumentation des ÖREB-Basismodells zu finden.

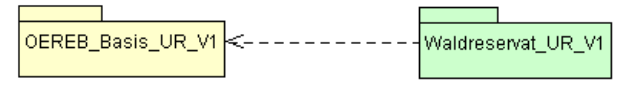

### <span id="page-4-1"></span>**2.1. Topic Geobasisdaten**

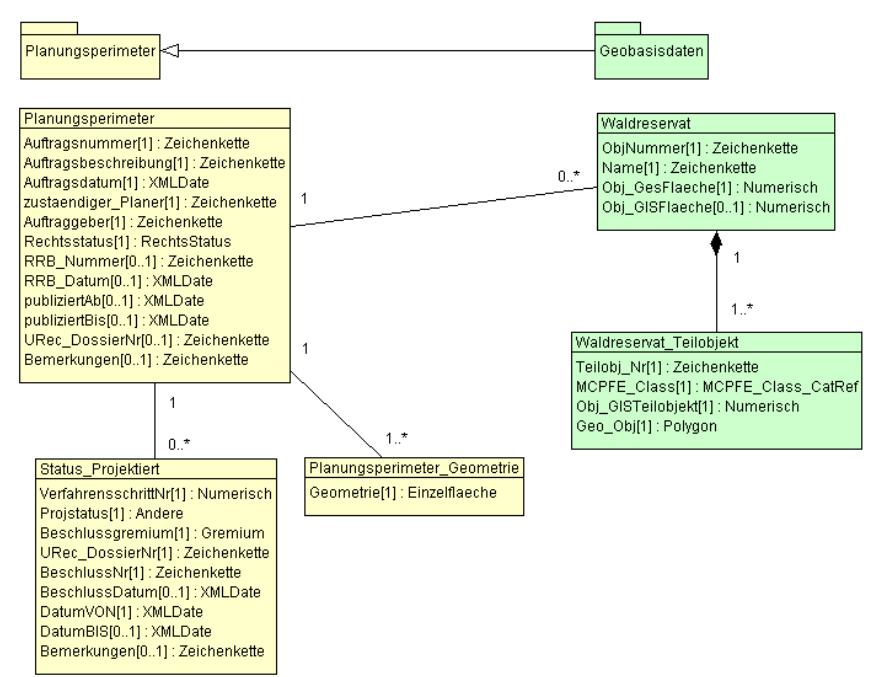

### <span id="page-4-2"></span>**2.2. Topic Rechtsvorschriften**

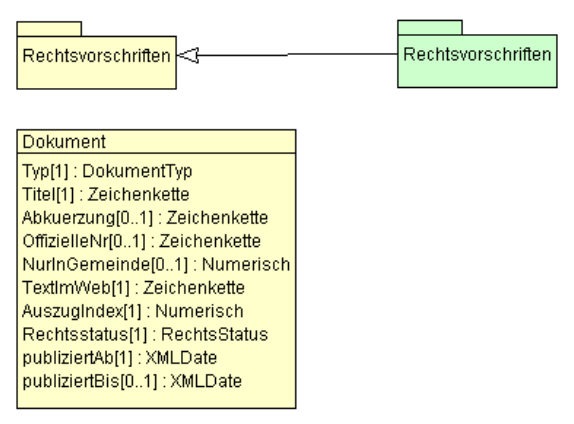

### <span id="page-5-0"></span>**2.3. Topic TransferMetadaten**

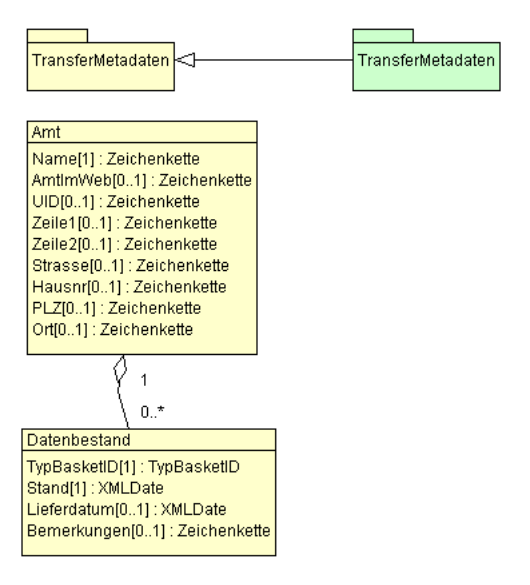

### <span id="page-6-0"></span>**3. Wertebereiche**

Wertebereiche sind zulässige Aufzählungen für einen Attributwert.

#### <span id="page-6-1"></span>**3.1. Wertebereich Planungsperimeter\_Rechtsstatus**

Siehe Modelldokumentation OEREB\_Basis\_UR\_V1.

#### <span id="page-6-2"></span>**3.2. Wertebereich ProjStatus**

Der Wertebereich ProjStatus enthält die in den ÖREB-Verfahren vorkommenden Verfahrensschritte. Es dürfen nur die Werte gemäss der ÖREB-Katasterweisungen für das Verfahren der Waldreservate verwendet werden. Nicht zulässige Verfahrensschritte sind in der folgenden Tabelle ausgegraut.

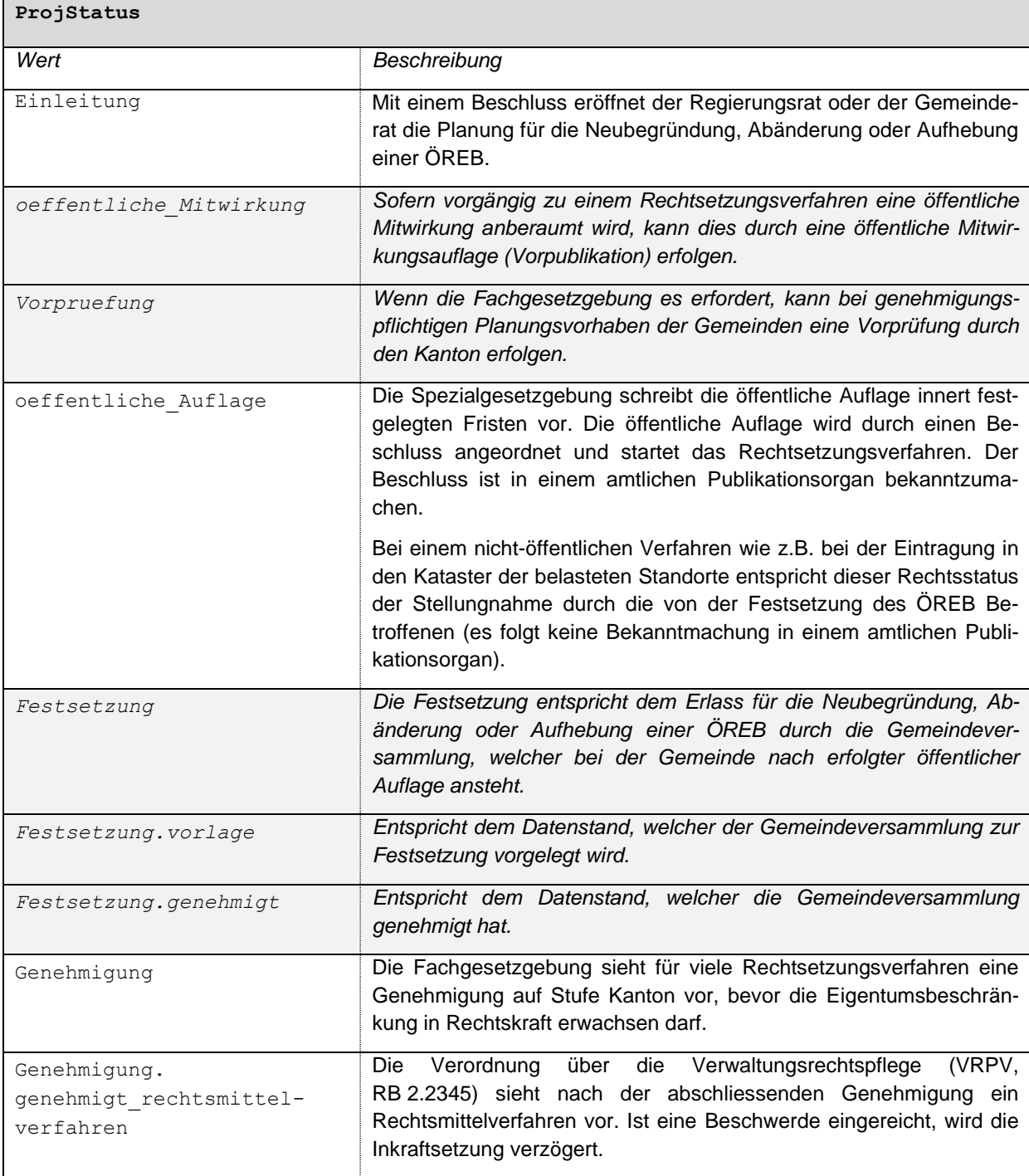

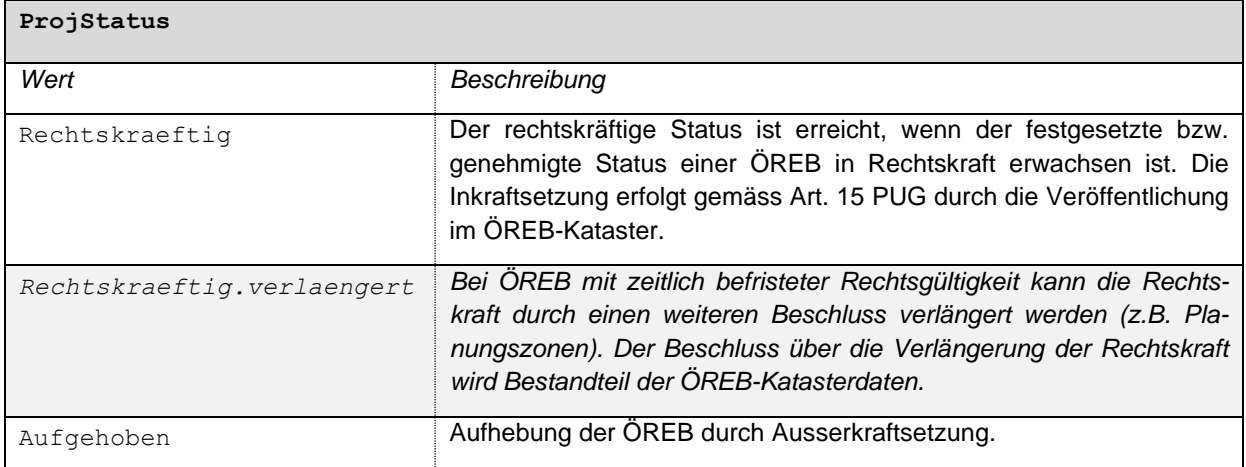

### <span id="page-7-0"></span>**3.3. Wertebereich Rechtsstatus\_Dokument**

Siehe Modelldokumentation OEREB\_Basis\_UR\_V1.

### <span id="page-7-1"></span>**3.4. Wertebereich DokumentTyp**

Siehe Modelldokumentation OEREB\_Basis\_UR\_V1.

### <span id="page-8-0"></span>**4. Klassenbeschreibung**

### <span id="page-8-1"></span>**4.1. Topic Geobasisdaten**

#### <span id="page-8-2"></span>**4.1.1. Klasse Planungsperimeter**

Siehe Modelldokumentation OEREB\_Basis\_UR\_V1.

### <span id="page-8-3"></span>**4.1.2. Klasse Planungsperimeter\_Geometrie**

Siehe Modelldokumentation OEREB\_Basis\_UR\_V1.

### <span id="page-8-4"></span>**4.1.3. Klasse Status\_Projektiert**

Siehe Modelldokumentation OEREB\_Basis\_UR\_V1.

#### <span id="page-8-5"></span>**4.1.4. Klasse Waldreservat**

Die Klasse Waldreservat beschreibt das Waldreservat.

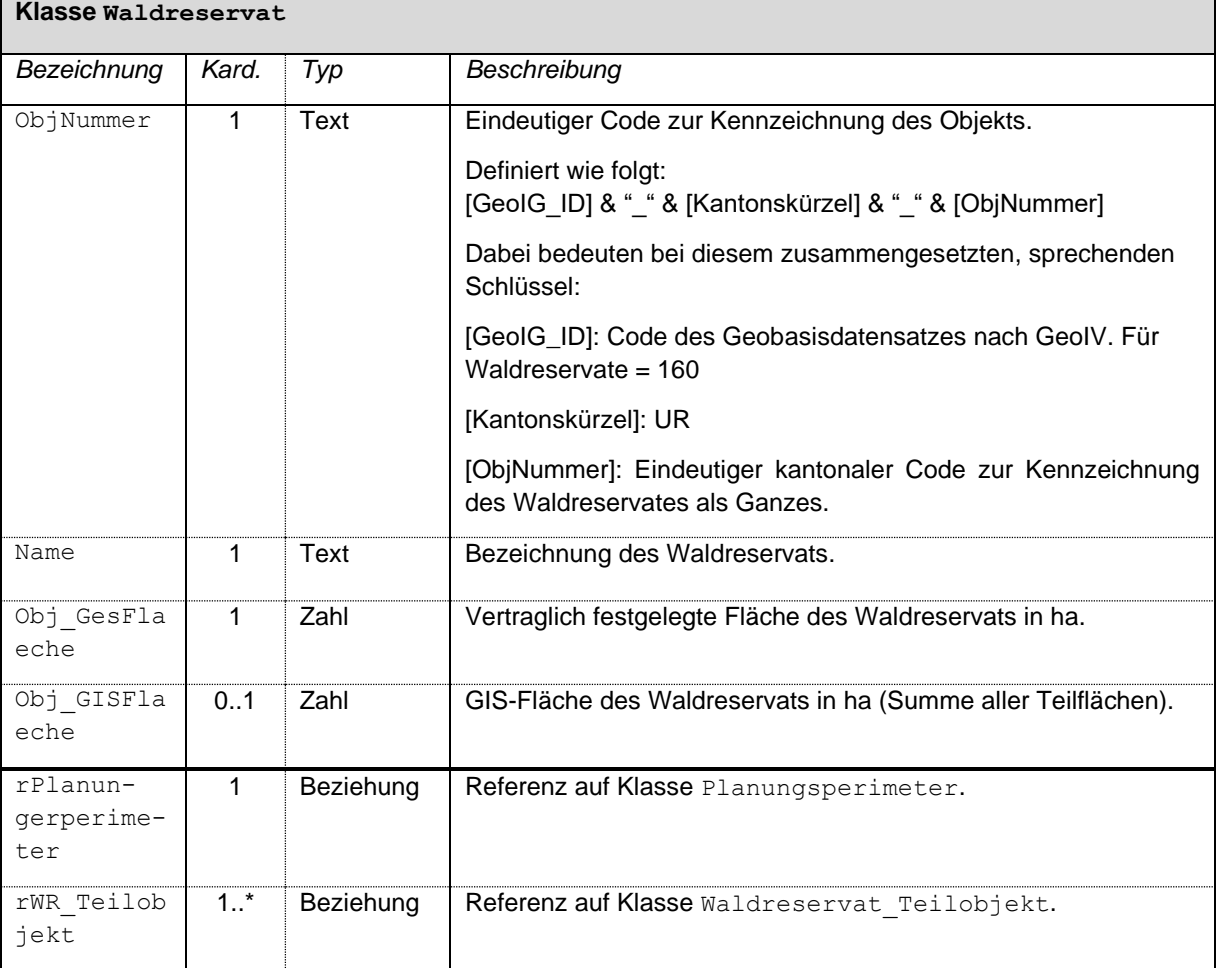

#### <span id="page-8-6"></span>**4.1.5. Klasse Waldreservat\_Teilobjekt**

Die Klasse Waldreservat Teilobjekt beschreibt das Waldreservat Geometrielement.

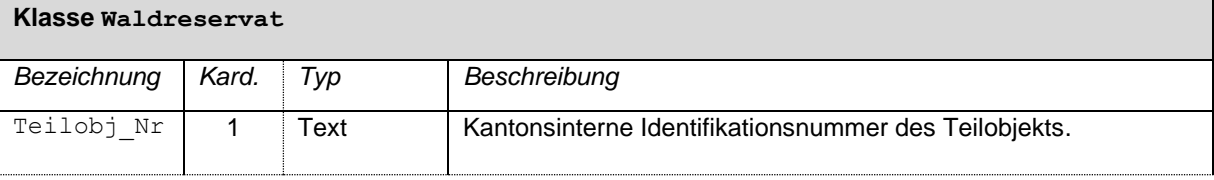

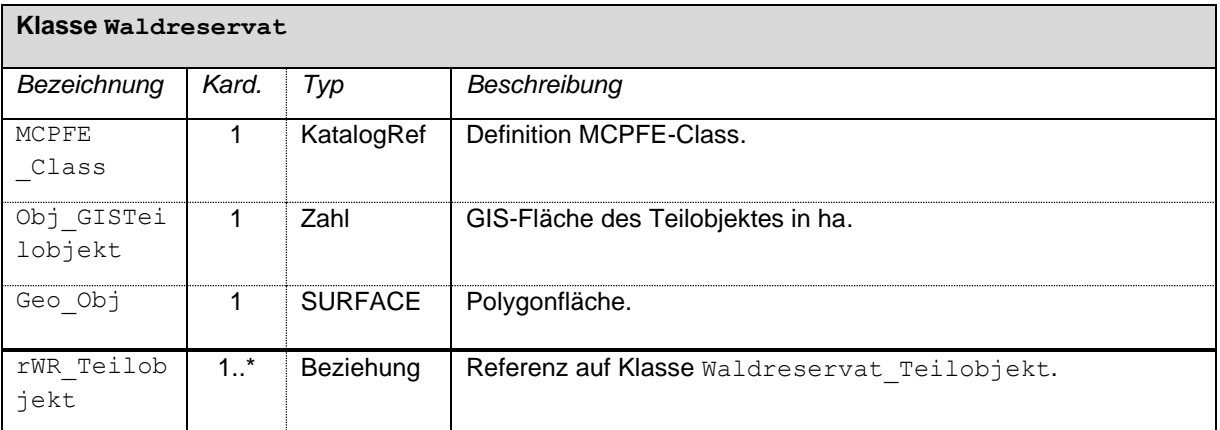

### <span id="page-9-0"></span>**4.2. Topic Rechtsvorschriften**

### <span id="page-9-1"></span>**4.2.1. Klasse Rechtsvorschriften**

Siehe Modelldokumentation OEREB\_Basis\_UR\_V1.

### <span id="page-9-2"></span>**4.3. Topic TransferMetadaten**

### <span id="page-9-3"></span>**4.3.1. Klasse Amt**

Siehe Modelldokumentation OEREB\_Basis\_UR\_V1.

### <span id="page-9-4"></span>**4.3.2. Klasse Datenbestand**

Siehe Modelldokumentation OEREB\_Basis\_UR\_V1.

### <span id="page-10-0"></span>**5. Darstellungsmodell**

Das Darstellungsmodell wird für die Visualisierung in den Geodatenportalen GEO.UR, ÖREB.UR und APO.UR verwendet. Anderweitige Planprodukte, beispielsweise ein Übersichtsplan mit anderen raumplanerischen relevanten Themen, werden in anderen Darstellungsmodellen definiert. Die hier definierte Darstellung sollte jedoch als Grundlage für abgeleitete Produkte beibehalten werden, damit der Wiedererkennungswert gegeben ist.

Die Darstellung ist identisch mit den Vorgaben aus dem MGDM des Bundes.

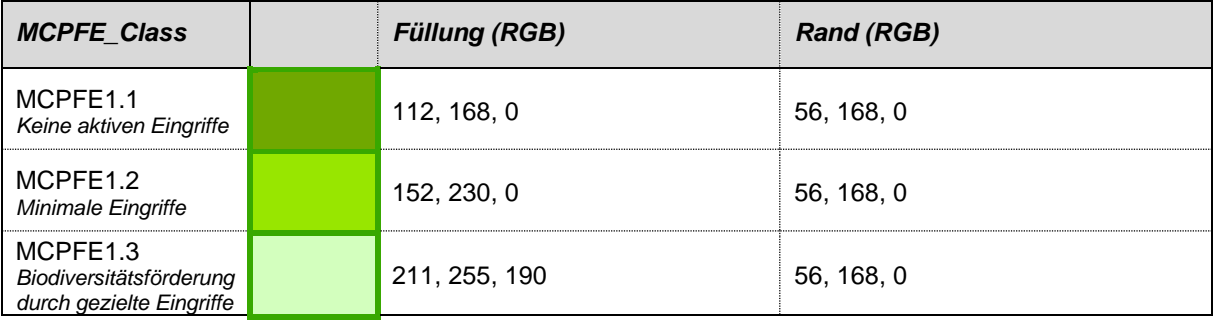

### <span id="page-11-0"></span>**6. INTERLIS**

Das Datenmodell ist auf dem Urner Interlis Model Repository aufrufbar:

<https://webgis.lisag.ch/models/AFJ/>

### <span id="page-11-1"></span>**7. Transformation ins Bundesmodell**

Die Filterfunktionen definieren die Regeln, wie ein Modell in ein anderes Modell transformiert werden kann.

Es wird folgende Notation verwendet: Klasse.Attribut oder Klasse.Beziehungsname.Attribut. Standardwerte sind mit Anführungszeichen («») gekennzeichnet.

#### <span id="page-11-2"></span>**7.1. Transformation in das MGDM Waldreservate**

Nachfolgend wird die Filterfunktion in das MGDM Waldreservate beschrieben.

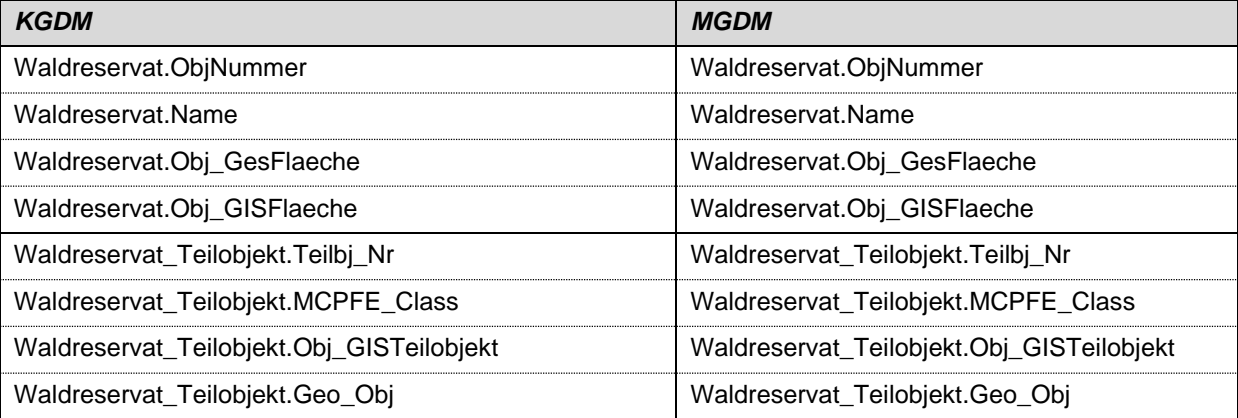

### <span id="page-11-3"></span>**7.2. Transformation in das ÖREB-Rahmenmodell (Transferstruktur)**

Nachfolgend wird die Filterfunktion in das ÖREB-Rahmenmodell beschrieben.

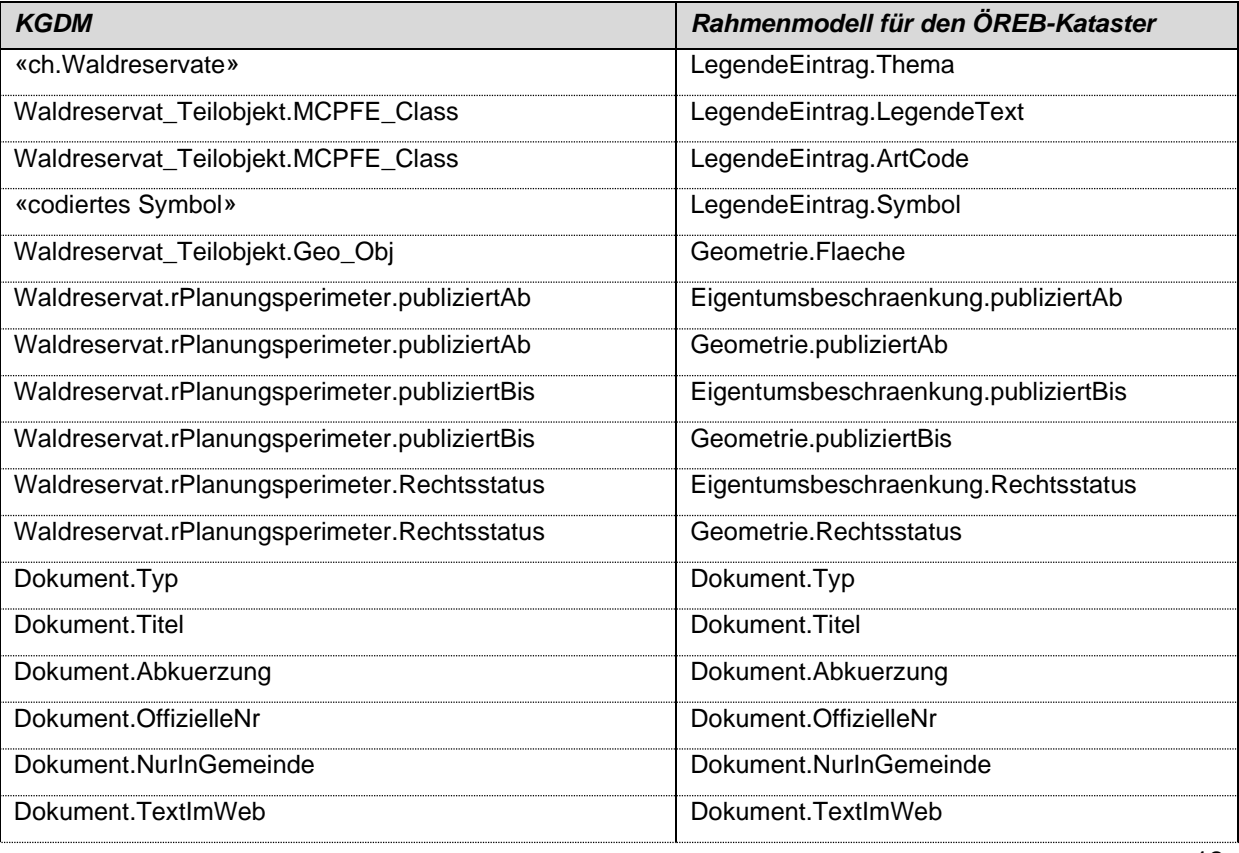

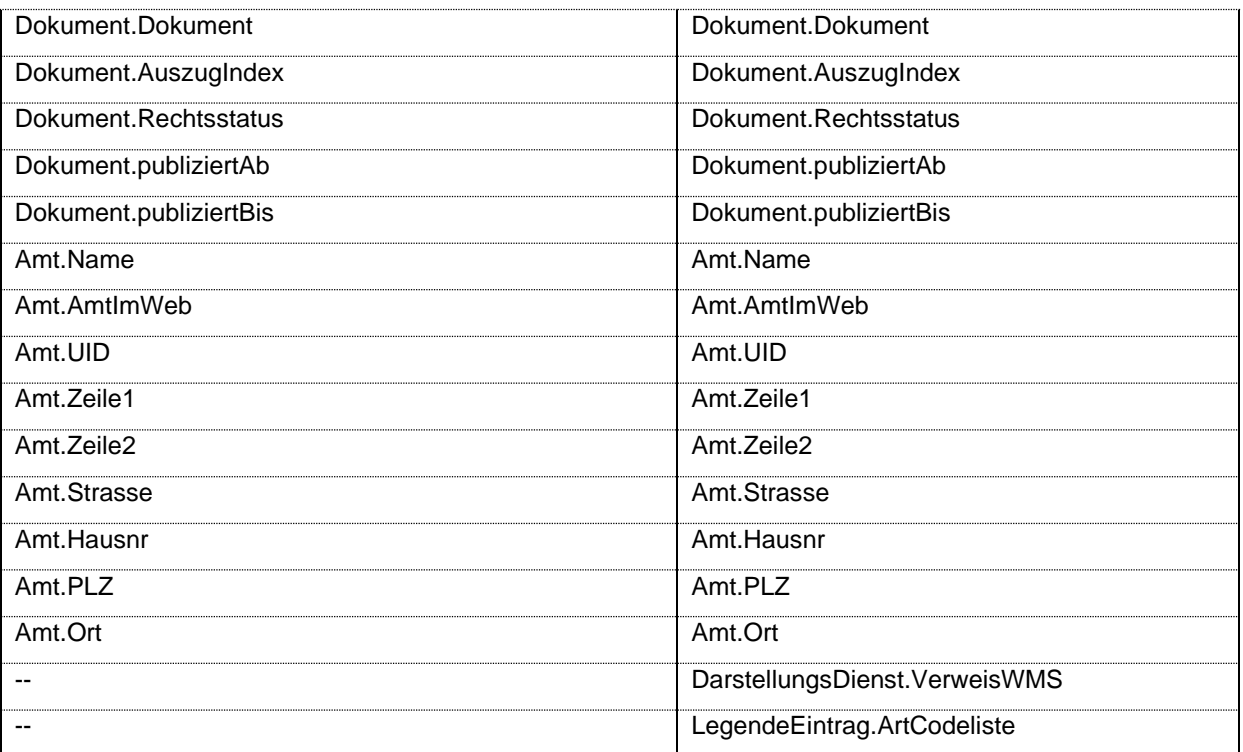